## SAP ABAP table V TCY19 {Generated Table for View}

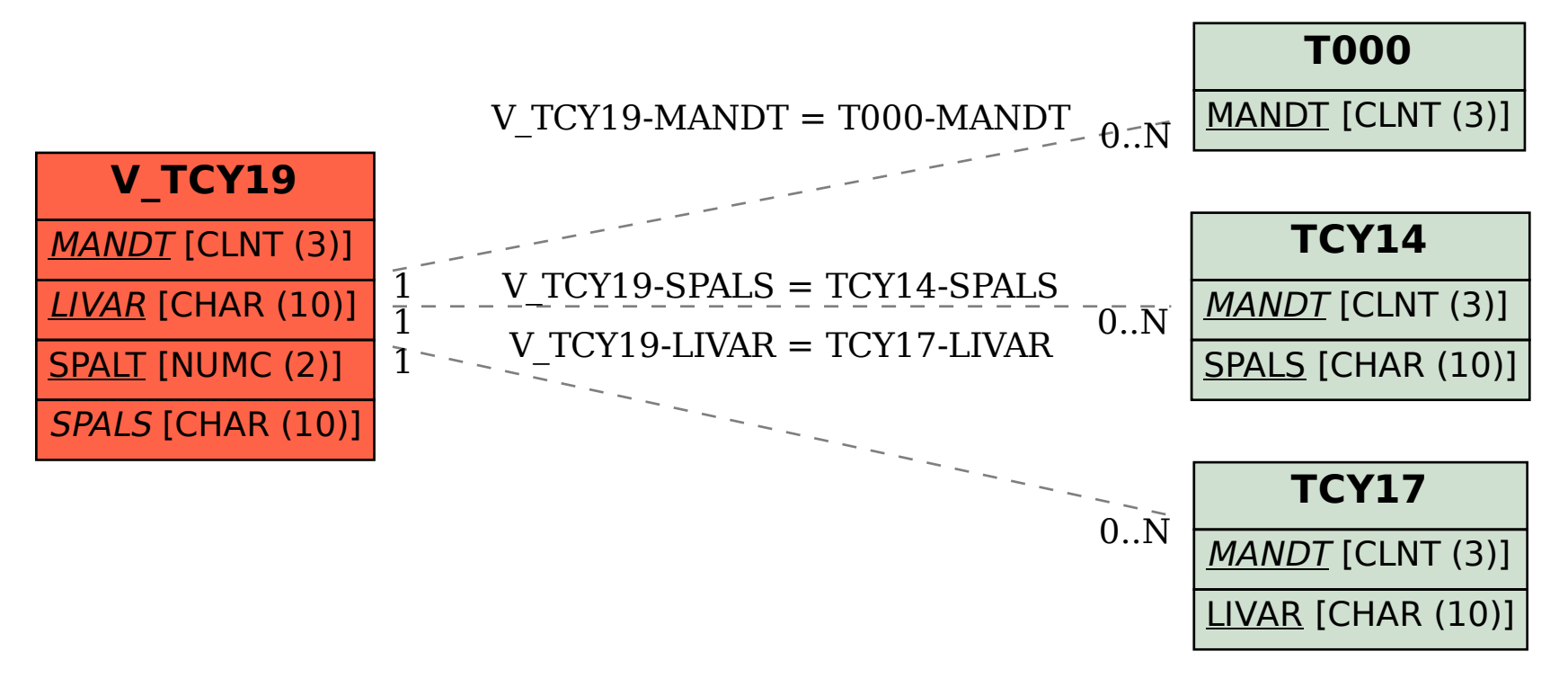